#### В. Б. Мокин, д. т. н., проф.; М. П. Боцула, к. т. н., доц.; А. Р. Ящолт

# **НОВЫЙ ПОДХОД К ФОРМАЛИЗАЦИИ И АВТОМАТИЗАЦИИ ОБРАБОТКИ СХЕМ ОТБОРА ПРОБ ВОДЫ В ПОДСИСТЕМЕ "ВОДА И СБРОСЫ" АСУ "ЭКОИНСПЕКТОР" ГОСЭКОИНСПЕКЦИИ МИНПРИРОДЫ УКРАИНЫ**

*Предложен новый подход к формализации и автоматизации обработки схем отбора проб воды во время экоинспекционного контроля нормативов вод природного и антропогенного происхождения. Определены восемь типовых схем отбора проб воды. Создано и описано новое программное обеспечение для автоматизации процессов ввода, накопления, хранения и обработки данных, собранных по всем возможным схемам отбора проб и их комбинациям. Разработанные алгоритмы и программное обеспечение реализованы в авторской подсистеме "Вода и сбросы" АСУ "ЭкоИнспектор", которая используется в экоинспекционных подразделениях всех областей и регионов Украины.* 

*Ключевые слова:* автоматизированные системы обработки информации, экологический инспекционный контроль, состояние природных и обратных вод.

#### **1. Исходные предпосылки и постановка задачи**

Проблема антропогенного загрязнения поверхностных вод всегда была и будет актуальной. Для контроля этого процесса в Украине функционирует сеть подразделений Госэкоинспекции (ГЭИ) Минприроды Украины, осуществляющих контроль сбросов сточных вод в природные воды и контроль состояния загрязнения поверхностных вод как результат этого влияния. Региональными подразделениями аналитического контроля проводится анализ качества поверхностных, морских и подземных вод в местах сбросов, выборочный инспекционный контроль и проведение исследований в соответствии с запросами физических и юридических лиц. По результатам химико-аналитического контроля ведется мониторинг поверхностных вод. Также осуществляется контроль предприятий по качеству сточных вод, которые они сбрасывают в природные водоемы. В тех случаях, когда эксплуатируются скважины с подземными водами, эти воды также подлежат контролю со стороны ГЭИ. Результатом контроля является большое количество данных, которые подлежат обработке и обобщению. На протяжении 2005 – 2006 гг. учеными Винницкого национального технического университета была создана Единая автоматизированная система Государственной экологической инспекции и подразделений аналитического контроля территориальных органов Минприроды Украины (АСУ "ЭкоИнспектор"; другое название – "автоматизированная система контроля" – АСК "ЭкоИнспектор"). АСУ "Экоинспектор" имеет три основные подсистемы: "Вода и сбросы", "Грунты и отходы" и "Выбросы". Наиболее сложной является подсистема "Вода и сбросы". В роботах [1, 2] приведены модели, алгоритмы работы и интерфейс программного обеспечения одной из первых версий подсистемы "Вода и сбросы" АСУ " ЭкоИнспектор ".

Каждая из подсистем позволяет автоматизировать весь процесс обработки данных акта отбора проб, результатов выполнения измерений, формирование протокола измерений, ведение регистрационных журналов многих видов, создание разнообразных отчетов об экоинспекционной деятельности и состоянии природных и обратных (сточные) вод. Автоматизация системы проводится на основе утвержденных в экоинспекции форм входных

и исходных данных — форм акта отбора проб, протокола, журналов и отчетов. Одна из первых версий подсистемы "Вода и сбросы" была построена на основе форм (моделей) входных и выходных данных, аналогичных таким же моделям (формам) в подсистемах "Грунты и отходы" и "Выбросы" [1 – 3]. Однако многолетние практические испытания выявили отдельные недостатки такого подхода.

Принципиальное отличие моделей входных данных подсистемы "Вода и сбросы" от аналогичных моделей других подсистем АСУ "ЭкоИнспектор" заключается в более сложных схемах отбора проб: контролируются и обратные, и природные воды с разным количеством точек отбора, более того, одно предприятие может иметь одновременно много разных видов и конструкций сбросов вод, и все это должно тоже отображаться в системе. Необходимо еще до ввода данных акта выбрать схему, по которой проводился отбор проб, а это соответственно повлияет на способ обработки результатов наблюдений и на способы формирования конечной отчетности о результатах проверки.

Таким образом, стоит задача разработки нового подхода к автоматизации экоинспекционного контроля состояния природных и обратных вод, учитывающего все возможные комбинации схем отбора проб как на этапе ввода данных, так и на этапе их дальнейшей обработки. Также необходимо усовершенствовать интерфейс программной системы для применения предложенного подхода на практике в подсистеме "Вода и сбросы" АСУ "ЭкоИнспектор ".

#### **2. Формализация схем отбора проб воды во время экоинспекционного контроля**

Основной принцип экоинспекционного контроля заключается, во-первых, в наблюдении за качеством воды и в месте сброса, и в загрязняемых природных водах, а во-вторых, в сравнении результатов наблюдений с установленными нормами – нормативами качества природных вод и нормативами на предельно допустимый сброс (ПДС) для данного предприятия. В случае выявления превышений применяются санкции в соответствии с действующим законодательством. Существуют определенные нормативы относительно того, как нужно выполнять отбор проб воды. Как правило, это три точки – в месте сброса, выше по течению на 0,5 км (фоновый створ) и на 0,5 км ниже по течению (контрольный створ) [4]. При определенных обстоятельствах может контролироваться и другое количество створов. Например, сложная задача возникает во время группового контроля, когда в пределах 1 км расположено несколько сбросов. Существует также проблема минимизации затрат, когда экономически целесообразно измерять лишь в одном створе, который будет выполнять роль и фонового для одного сброса, и контрольного – для другого.

Кроме того экоинспекционные лаборатории могут дополнительно проводить контроль состояния вод по координатам и с регулярностью, которые утверждаются программой государственного мониторинга окружающей среды региона. Также может проводиться отбор проб только в месте сброса сточных вод, когда проводится проверка лишь соблюдения нормативов ПДС, а в некоторых случаях отбор проб проводится и в месте водозабора, если контролируется сброс воды, забранной, перед тем, из скважины. А иногда в скважинах осуществляется контроль состояния подземных вод для проверки наличия влияния, например мест удаления отходов предприятий.

В зависимости от выбранной схемы контроля существенно изменяется отчетная часть автоматизированной системы, где отдельно подсчитывается количество контролируемых предприятий (источников загрязнения), количество отобранных проб, количество выявленных превышений нормативов в природных водах и т.п.

Наукові праці ВНТУ, 2008, № 2  $\qquad 2 \qquad$ Для формализации схем отбора проб предлагается такой подход: во-первых, на основе анализа экоинспекционных отчетов выделяются типичные схемы отбора проб и для каждой разрабатывается свой алгоритм обработки данных, а во-вторых, разрабатывается универсальная форма для настройки произвольной схемы отбора проб. Типичные схемы

разрешат повысить быстродействие и эргономичность системы, а универсальная форма увеличит ее функциональность, т.е. возможность обработать произвольные схемы, которые также могут иметь место.

Были разработаны информационные модели всех (более пятидесяти) видов отчетов о результатах экоинспекционного контроля состояния вод и сбросов. Для определения типовых схем отбора проб воды был использован авторский метод проектирования информационной модели автоматизированной системы обработки данных, позволяющий минимизировать количество структурных элементов системы и связей между ними, удовлетворяя ограничение в виде форм входных и исходных данных с заданной и неизменной структурой [5]. Такими формами-ограничениями соответственно являются акты отбора проб и отчеты об экоинспекционной деятельности. Другими словами, метод позволил определить, при каких типовых схемах отбора проб удастся синтезировать программную часть системы по обработке данных наблюдений, которая будет иметь минимальное количество структурных элементов и связей между ними и даст возможность строить заданные типы отчетов об экоинспекционной деятельности на основе типовых актов отбора проб.

На выбор типовых схем отбора проб повлияли преимущественно такие факторы:

1. Отличия в обработке данных и ведении отчетности для разных типов вод – обратные (сточные), балластные, подземные или поверхностные.

2. Необходимость минимизации наблюдений качества воды на одном предприятии или водном объекте в один день, что приводит к использованию одних и тех же результатов в разных схемах (как фоновые для одного сброса, и как контрольные для другого или как данные наблюдений по программе государственного мониторинга).

В результате проведенного анализа информации были определены восемь типовых схем отбора проб воды, в зависимости от видов и способов сброса (табл. 1).

Таблица 1

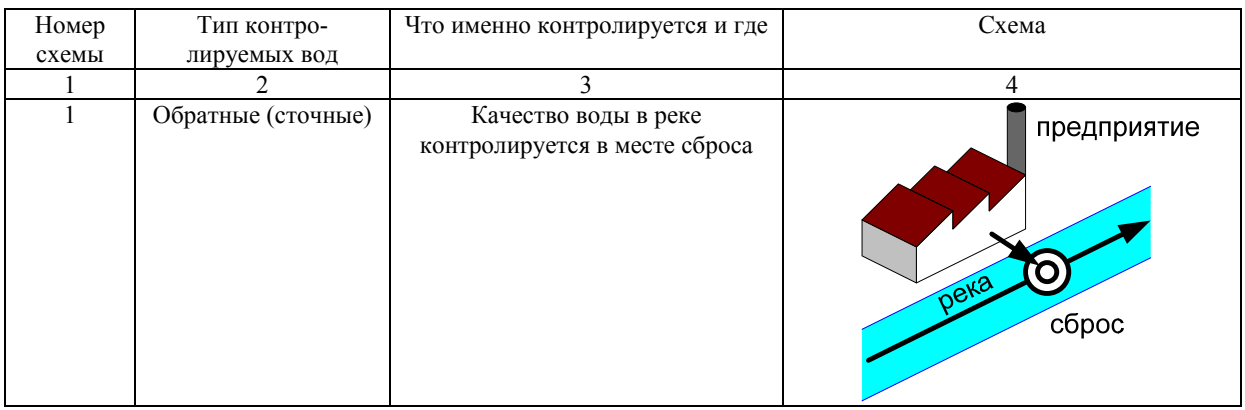

#### **Типовые схемы отбора проб воды после сбросов разного типа**

## Продолжение табл. 1

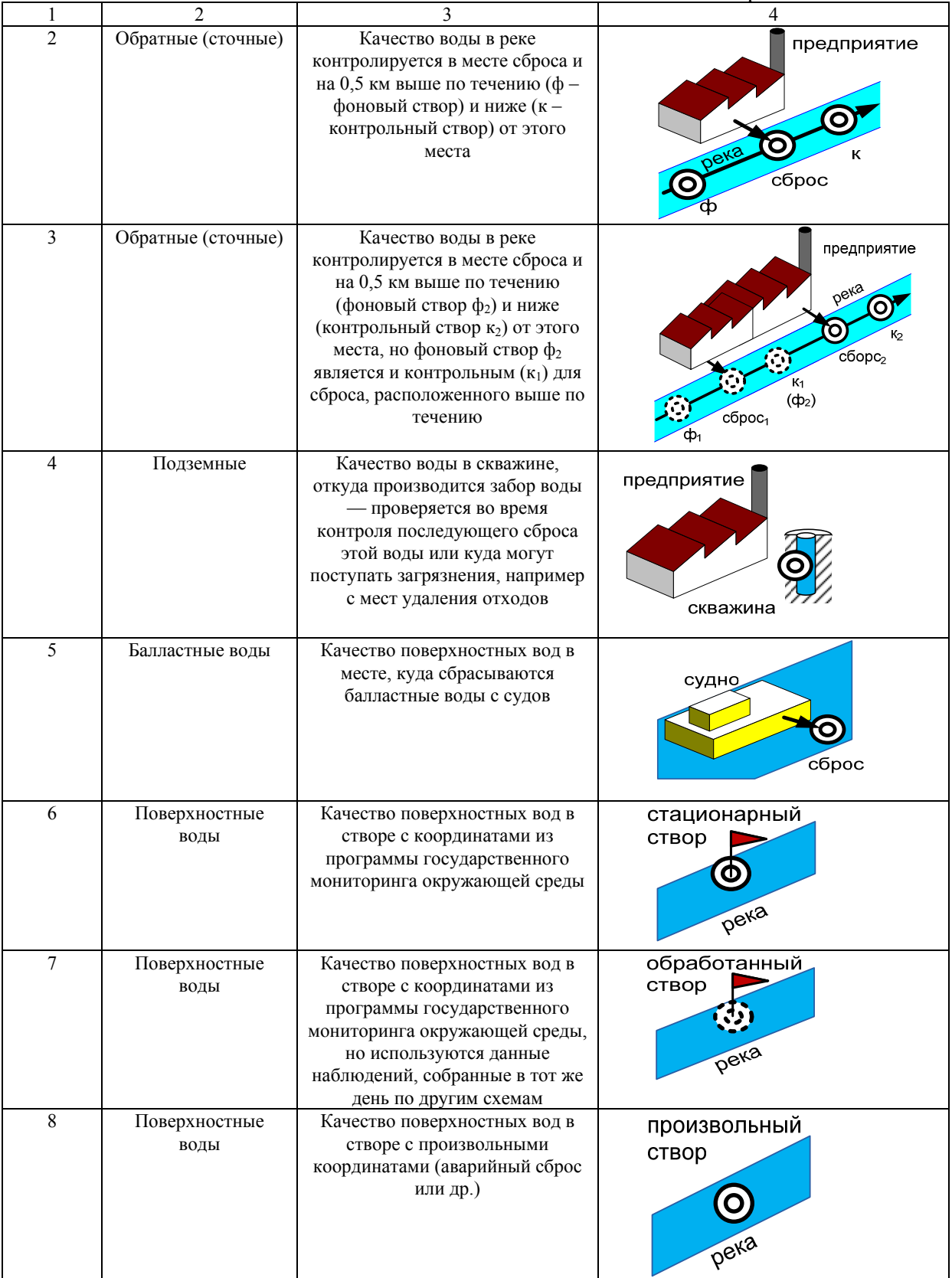

Например, в случае, если на некотором предприятии имеет место схема сброса обратных (сточных) вод в соответствии с рис. 1, тогда измерение и обработка данных качества вод проводится в соответствии со схемами типов: 2 – 4.

Следует отметить, что каждый источник загрязнения может иметь одновременно не только несколько видов схем, а и несколько вариантов сбросов по одной схеме, например, несколько водозаборов из скважин (тип 4) или два сброса в две разные реки (тип 2). Из-за этого важным для автоматизации является не только определение типа схемы, которая имеет место, а и количества сбросов (и водозаборов), которые производятся по этим схемам.

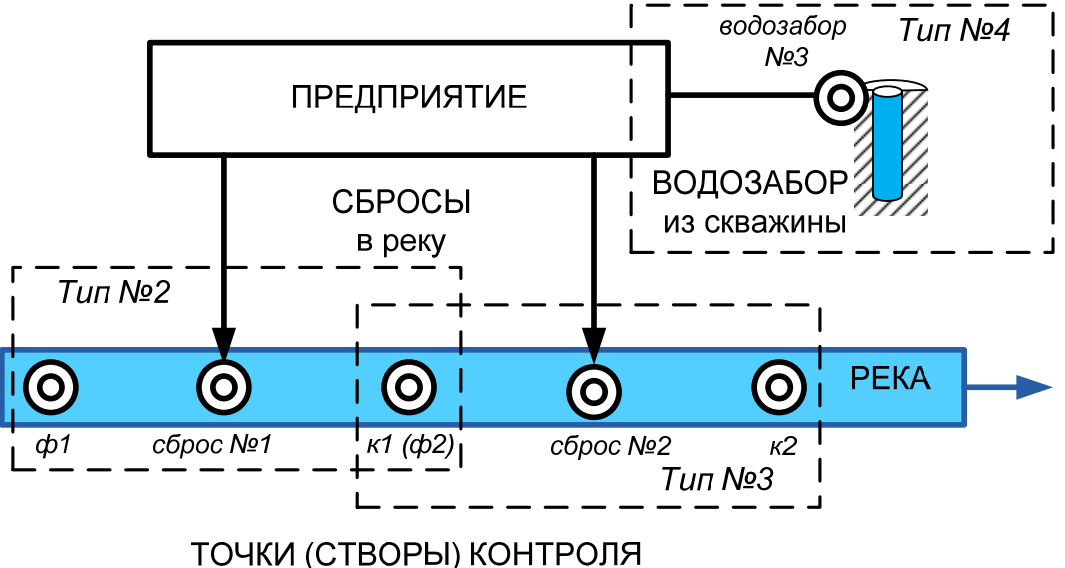

качества речных вод

Рис. 1. Пример сбросов и заборов воды одного предприятия по разным схемам

Для автоматизации обработки произвольной схемы отбора проб (см. рис. 1) предлагается такой алгоритм:

1. Определяется необходимое количество точек отбора проб, их местоположение.

2. Определяются объекты "Предприятие" и "Водный объект".

3. Для объекта "Предприятие" определяются сбросы (водозаборы) и их параметры. Для "Водного объекта" – створы и их параметры.

4. Определяется соответствие каждой точки контроля сбросам и створам объектов "Предприятие" и "Водный объект".

5. Определяются схемы отбора проб воды после сбросов (возле водозаборов) разного типа, их количество и комбинация для данного акта отбора проб.

При выполнении приведенного алгоритма система автоматически определяет дополнительные параметры каждой отобранной пробы, которые обычно не указываются в акте отбора проб, но необходимы для формирования отчетов. Для каждой пробы система формирует запись в журнале регистрации проб, который автоматически заполняется указанными параметрами. Таким образом, от пользователя системы требуется ввод только некоторых данных, а не всех. Такими параметрами являются:

– признак группы отобранных проб, среди которых должна быть фоновая проба;

– признак фоновой пробы, которая автоматически назначается соответствующей пробе из группы проб;

– признак типа створа водного объекта; возможны варианты: "Мониторинговый", "Контрольный", "Аварийный", "Фоновый";

– признак типа отобранной воды; возможны варианты: "Обратная", "Балластная",

"Поверхностная", "Подземная";

– признак категории норматива; возможны варианты: "ПДК по СанПИН", "ПДК по ОБУВР для поверхностных вод", "ПДК по ОБУВР для морских вод", "ПДС Сд", "ПДС Сн (другой норматив)";

– комментарий к схеме отбора проб типа "Фоновая – контроль – выше сброса", "Судно (балластные, сточные)" и т.п.

### **3. Разработка программного обеспечения для автоматизации обработки схем отбора проб по предложенному подходу в подсистеме "Вода и сбросы"**

Для того, чтобы сделать удобным для пользователя ввод и хранение данных из акта отбора проб с учетом нового подхода к автоматизации схем отбора проб, разработан новый программный интерфейс, позволяющий ввести всю информацию в несколько шагов (этапов). Для этого нужно последовательно заполнить ряд форм (рис.  $2-6$ ).

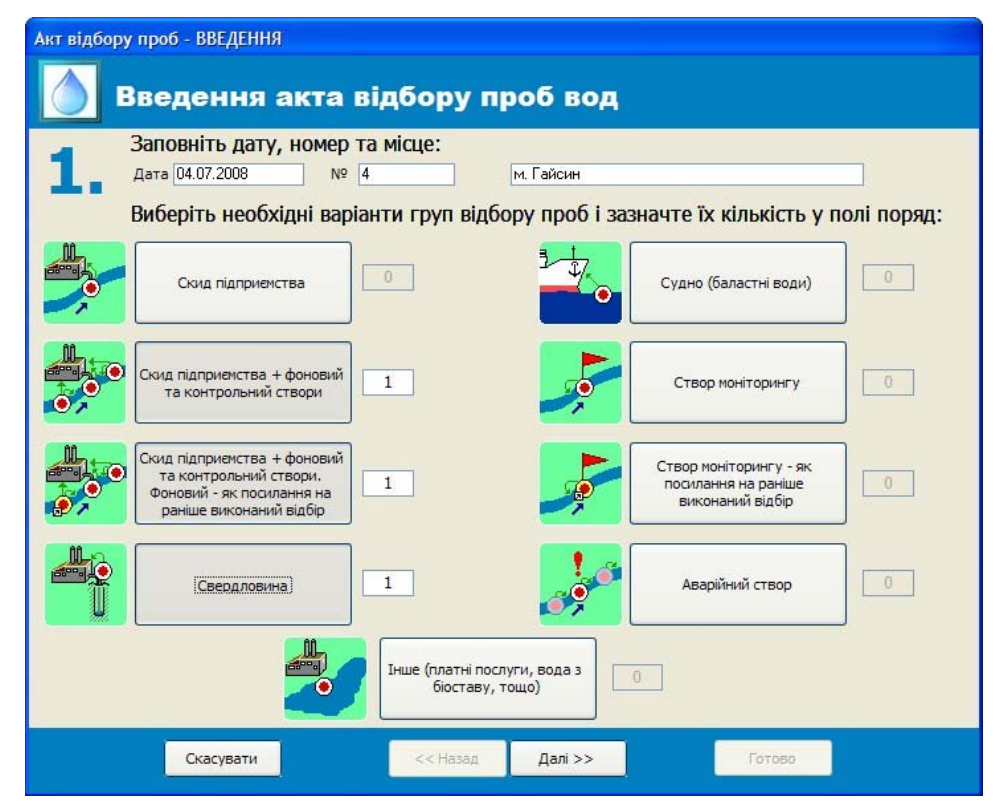

Рис. 2. Шаг выбора схемы отбора проб, для которых составлен акт (тоненькими зелеными стрелочками на схеме показана логическая привязка данных к соответствующему предприятию или водному объекту)

На первом шаге (рис. 2) выбирается набор схем отбора проб, для которых составлен тот или иной акт отбора проб. На рис. 2 приведен пример ввода данных для предприятия с рис. 1. Следует отметить, что в ячейках возле типов схем отбора проб указывается количество таких схем у данного источника, которое может быть более одного. Для нештатных ситуаций отбора пробы предусмотрена схема произвольного ввода данных (на рис. 2 она имеет подпись "Другое (платные услуги, вода с биопруда, и т. п.)").

На втором шаге (рис. 3) определяются объекты контроля, указываются признаки цели и основание выполнения отбора проб, представители предприятия и исполнители отбора. На третьем шаге формируется перечень средств измерительной техники (укр. – «ЗВТ»), вносится дополнительная информация об условиях отбора и передачи проб на исследование (рис. 4).

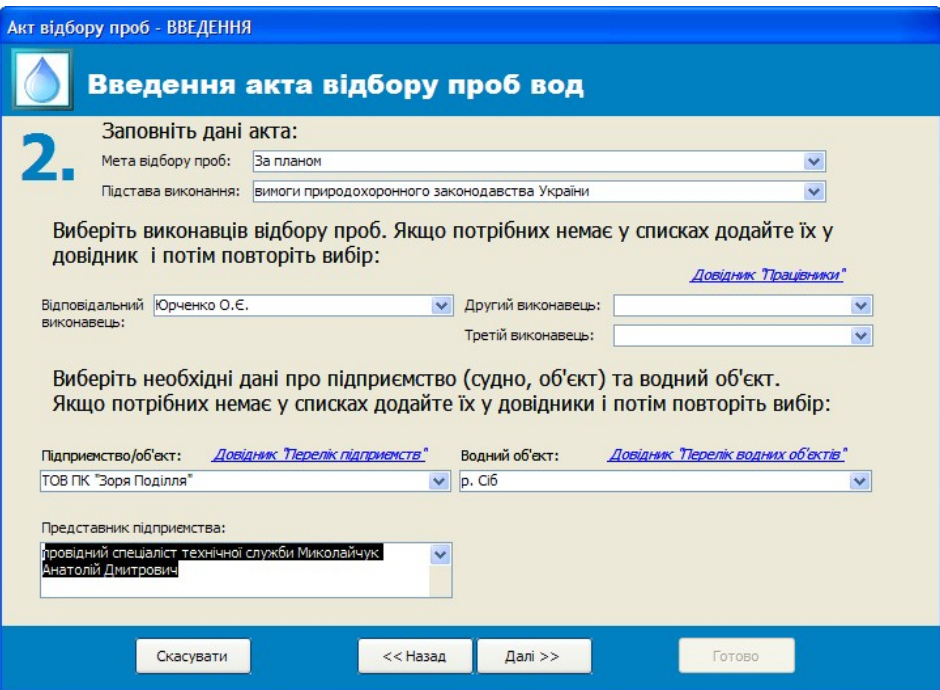

Рис. 3. Шаг определения общих параметров отобранных проб

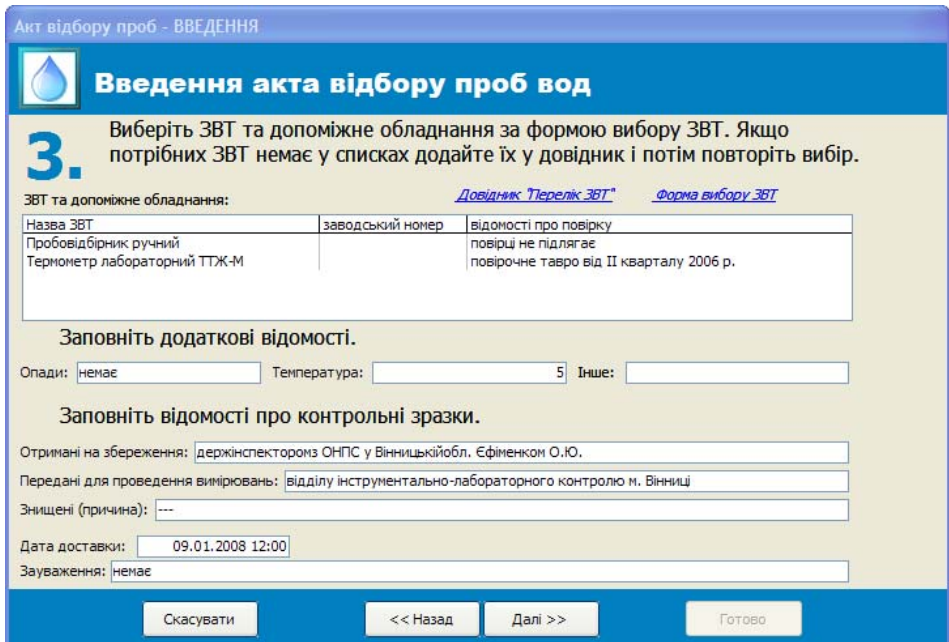

Рис. 4. Шаг ввода дополнительной информации и информации о передаче проб на исследование

На четвертом шаге система автоматически формирует записи по отобранным пробам, которые пользователь должен дополнить определенными данными собственноручно. Эта информация выводится в двух режимах: в сокращенном (рис. 5), когда пользователь видит только ту информацию, которую надо ввести вручную, и в расширенном (рис. 6), когда наряду с данными сокращенного режима можно просмотреть и отредактировать информацию, которую система определяет автоматически по выбранным на первом шаге схемам отбора проб.

Использование двух режимов вывода данных позволяет пользователю эффективнее воспринимать информацию и работать с ней. Также на форме данных отбора проб есть инструменты, которые позволяют автоматизировано заполнять поля информацией. В режиме реального времени выполняется проверка корректности данных, которые может изменять пользователь.

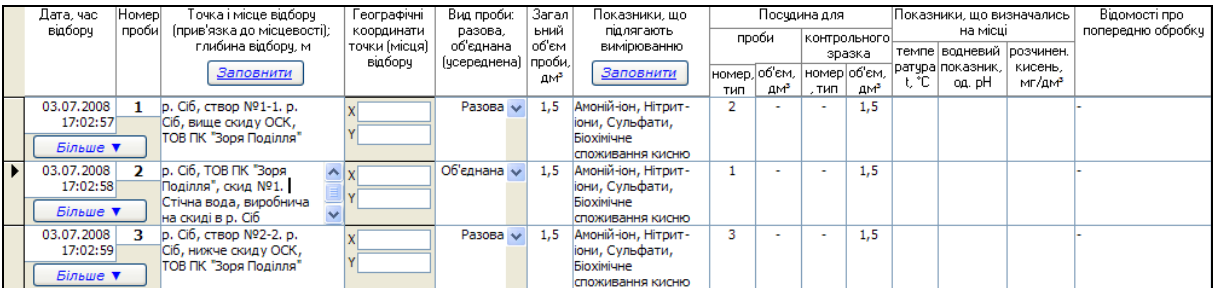

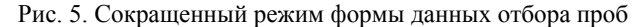

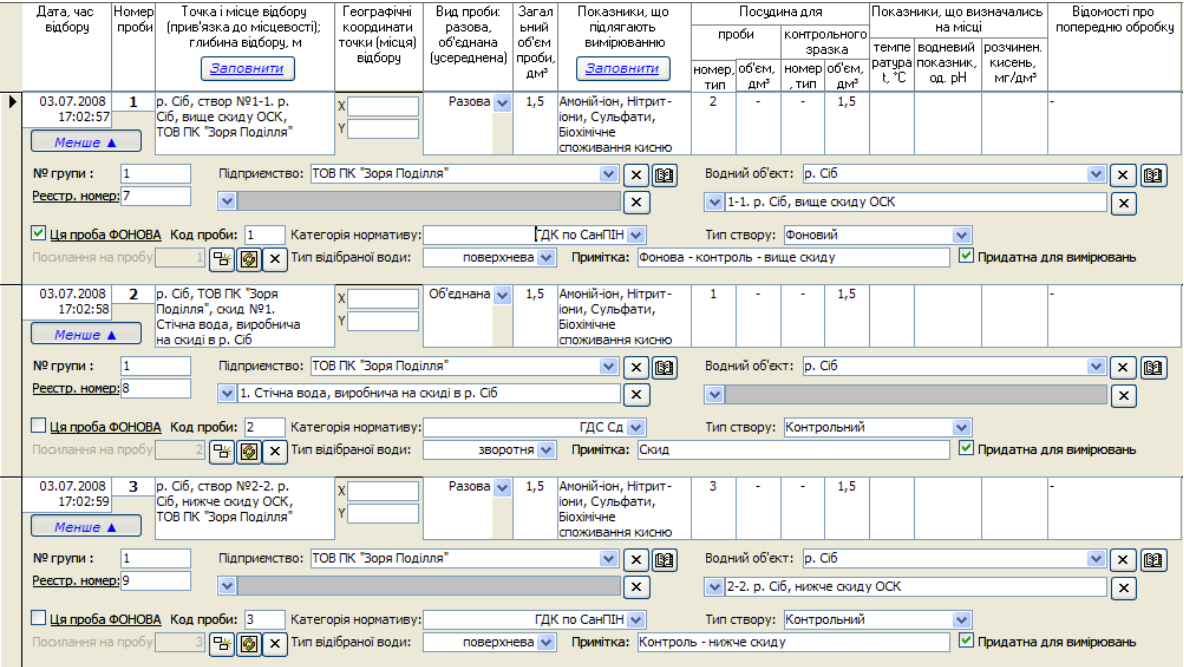

Рис. 6. Расширенный режим формы данных отбора проб

#### **4. Выводы**

Разработанный новый подход к автоматизации обработки данных и соответствующее алгоритмическое и программное обеспечения для экоинспекционного контроля состояния природных и обратных вод позволяют в подсистеме "Вода и сбросы" АСУ "Экоинспектор" автоматизировать процессы ввода, накопления, хранения и обработки одновременно всех возможных схем точек отбора проб и их комбинаций, необходимых для четкого контроля антропогенного влияния источников загрязнения на окружающую среду.

С начала 2008 года проводилось всестороннее тестирование новой версии подсистемы "Вода и сбросы" АСУ "Экоинспектор" и ее модулей на практике в нескольких экоинспекциях (г. Киев, г. Донецк, г. Винница). Во второй половине 2008 года планируется внедрение новой версии программного обеспечения во всех соответствующих подразделениях Госэкоинспекции Министерства охраны окружающей природной среды Украины.

Наукові праці ВНТУ, 2008, № 2 8

#### СПИСОК ЛИТЕРАТУРЫ

1. Мокін В.Б., Зіскінд Ю.Л., Боцула М.П. Розробка комп'ютерних засобів автоматизації процесів вимірювання, накопичення та оброблення параметрів стану забруднення довкілля, викидів, скидів і відходів аналітпідрозділами Держекоінспекції Мінприроди України // Матеріали ХІІІ-ої Міжнародної конференції з автоматичного управління "Автоматика - 2006". Вінниця: ВНТУ, 2006. - С. 357 - 363.

2. Зіскінд Ю.Л., Мокін В.Б., Боцула М.П., Ящолт А.Р. Підсистема "ВОДА і СКИДИ" автоматизованої системи контролю Держекоінспекції Мінприроди України // Вісник Вінницького політехнічного інституту. Спеціальний випуск за матеріалами І-го Всеукраїнського з'їзду екологів. – 2006. – №5. – С. 128 – 132.

3. Мокін В.Б., Боцула М.П., Ящолт А.Р. Комп'ютерна програма "Підсистема "Вода та скиди" автоматизованої системи контролю "ЕкоІнспектор" для накопичення, оброблення та аналізування усіх видів скидів та стану забруднення води в Україні" ("Підсистема "Вода та скиди" АСК "ЕкоІнспектор") // Свідоцтво про реєстрацію авторського права на твір № 18017. – К.: Державний департамент інтелектуальної власності України. – Дата реєстрації: 20.09.2006.

4. Інструкція про порядок розробки та затвердження гранично допустимих скидів (ГДС) речовин у водні об'єкти із зворотними водами / Міністерство охорони навколишнього природного середовища України. — Харьков: УкрНЦОВ, ЮНИТЕП, 1994. – 80 с.

5. Мокін В.Б., Ящолт А.Р. Новий метод розробки інформаційних моделей систем екологічного контролю // Інформаційні технології та комп'ютерна інженерія. – 2008. – № 1 (11). – С. 37 – 43.

*Мокин Виталий Борисович* – заведующий кафедрой моделирования и мониторинга сложных систем;

*Боцула Мирослав Павлович* – доцент кафедры моделирования и мониторинга сложных систем;

*Ящолт Андрей Русланович* – аспирант кафедры моделирования и мониторинга сложных систем. Винницкий национальный технический университет